## STEP 4. 図形を変形させて卵を描きましょう

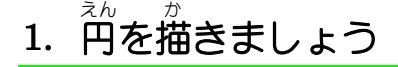

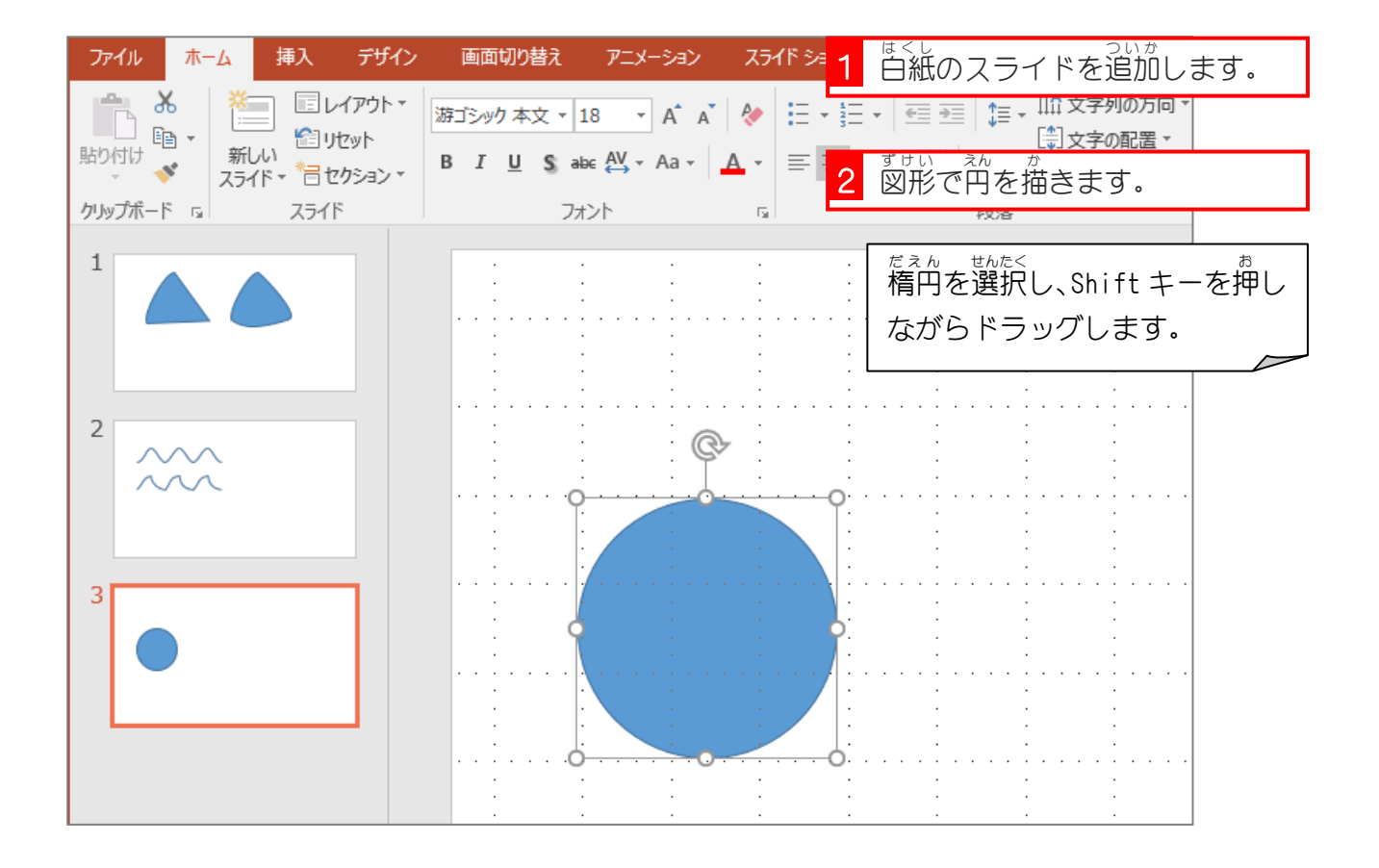

## 2. 頂 点 ちょうてん を編 集 へんしゅう しましょう

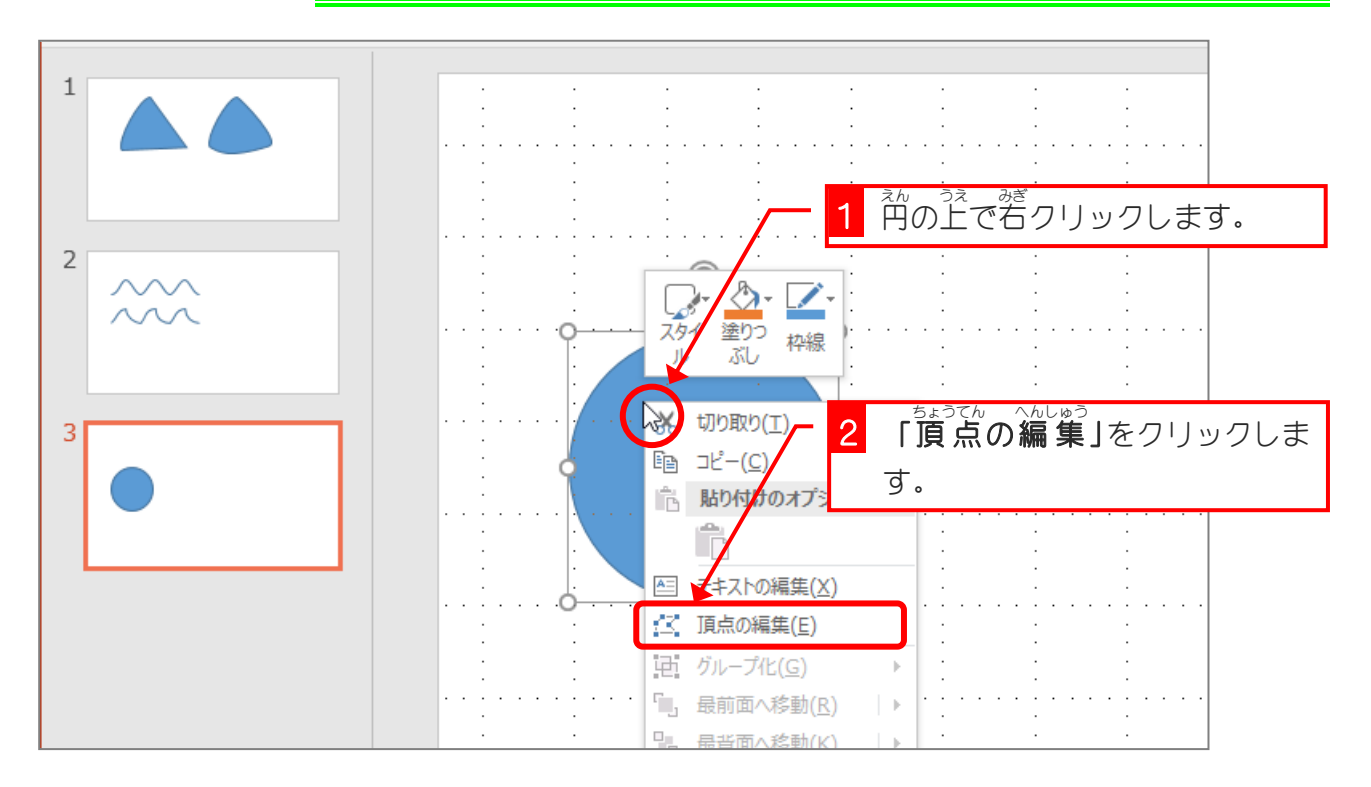

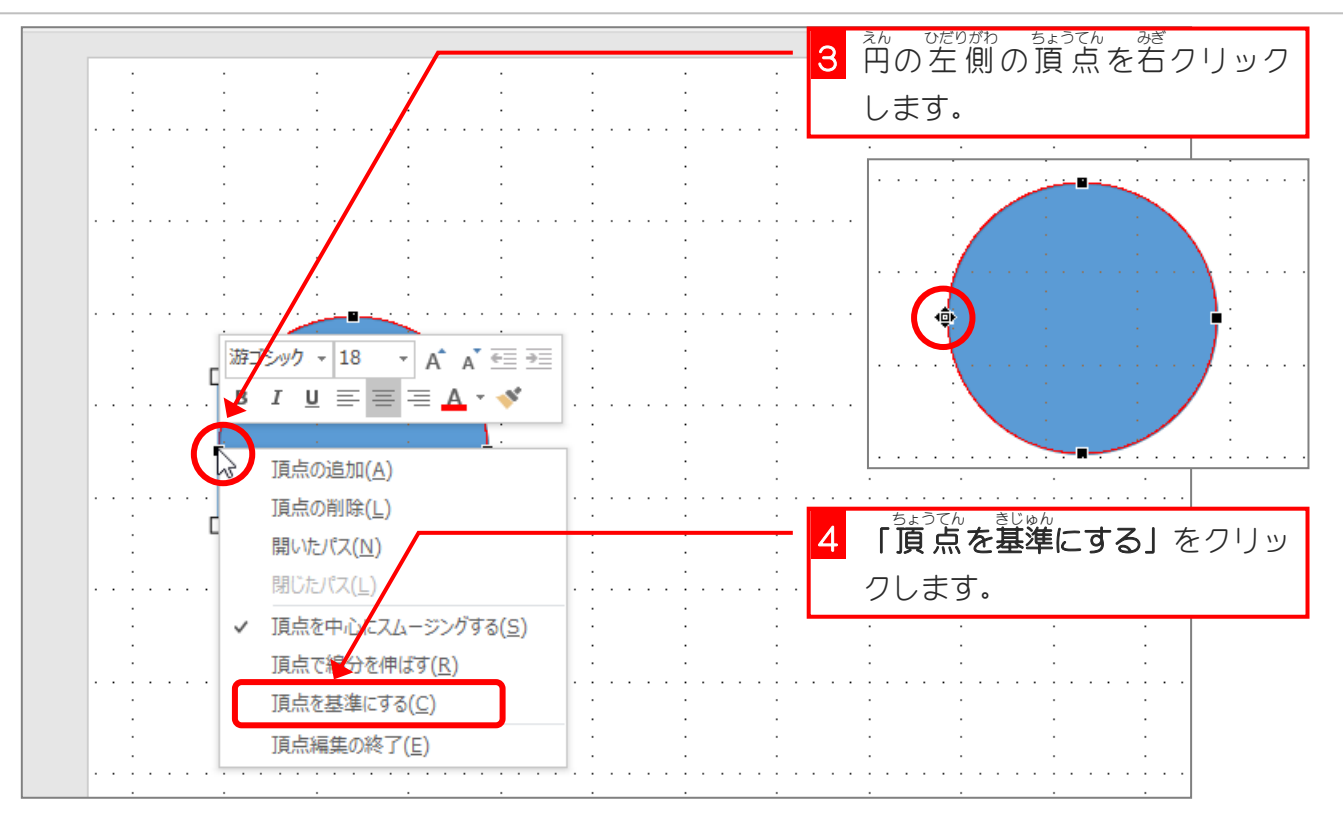

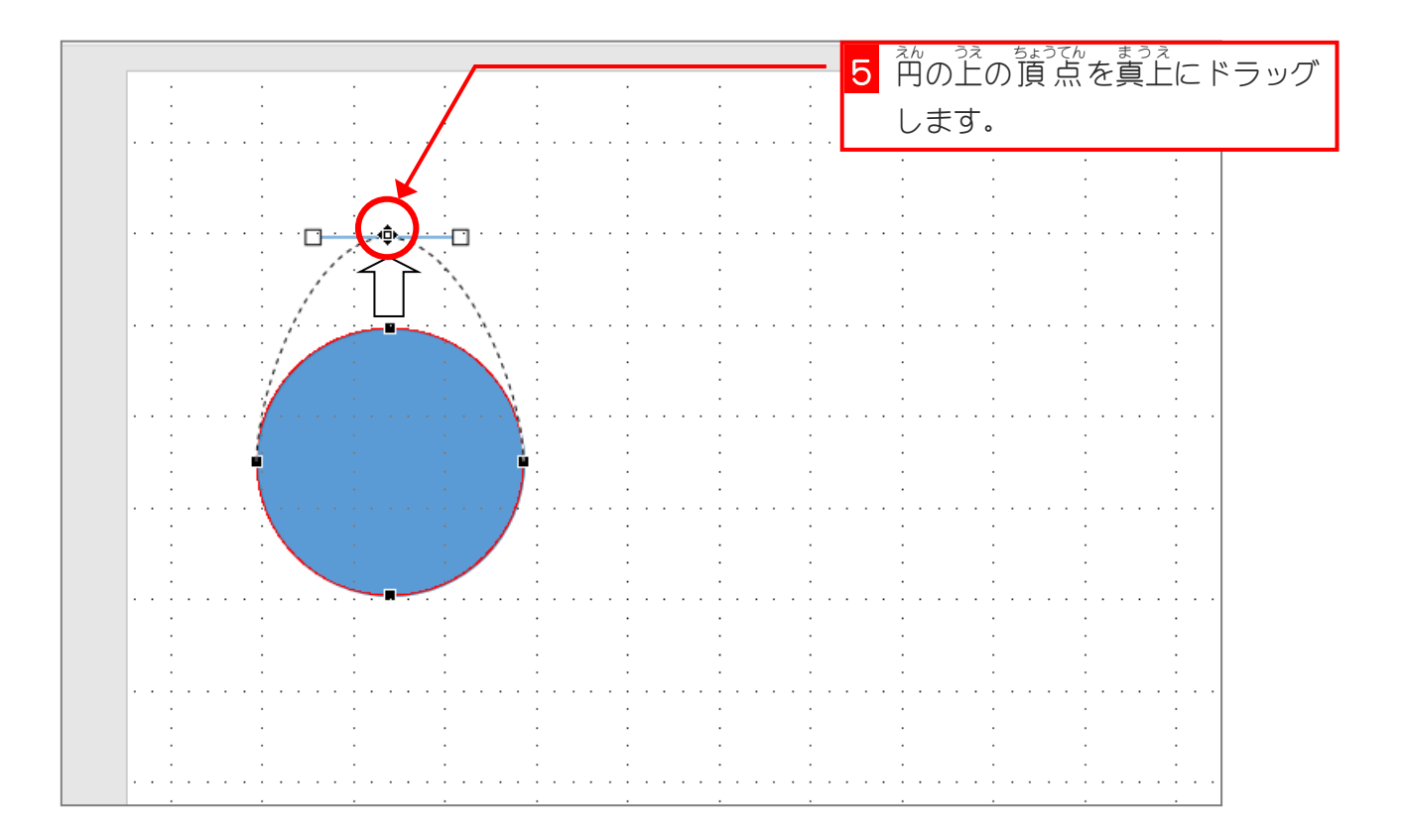

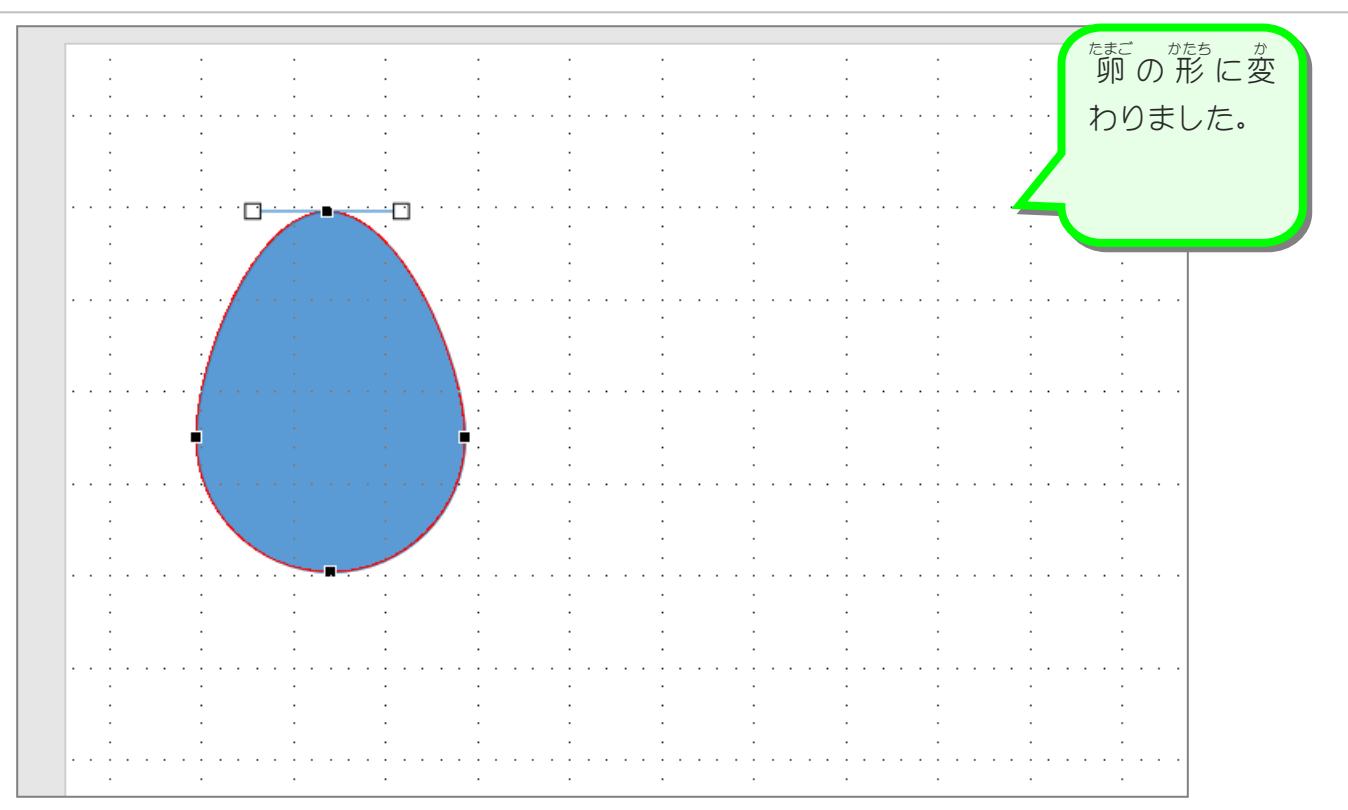

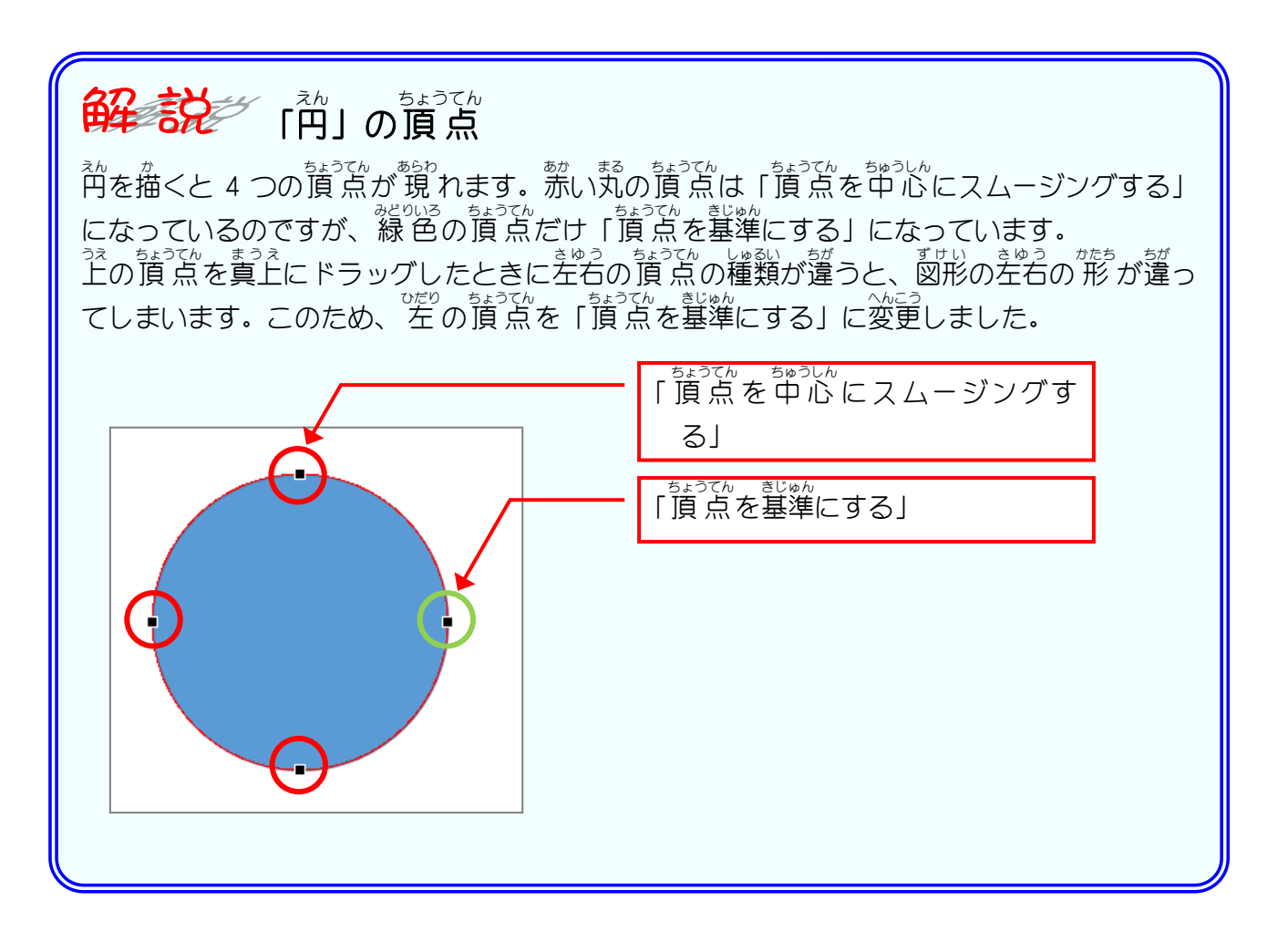

- 58 -

### - たまごがた、ずせい<br>3. 卵 型の図形をしずく型に変更しましょう

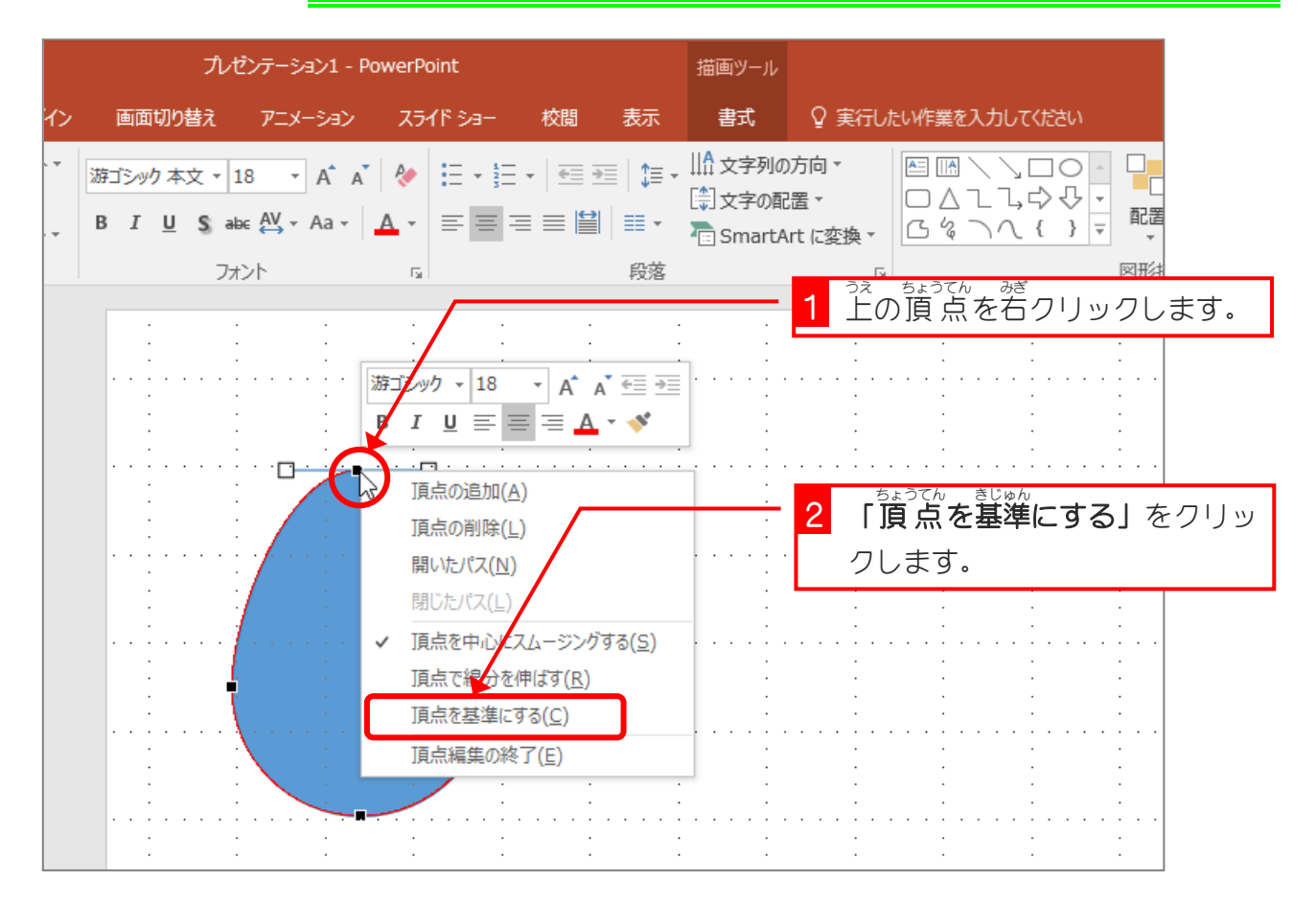

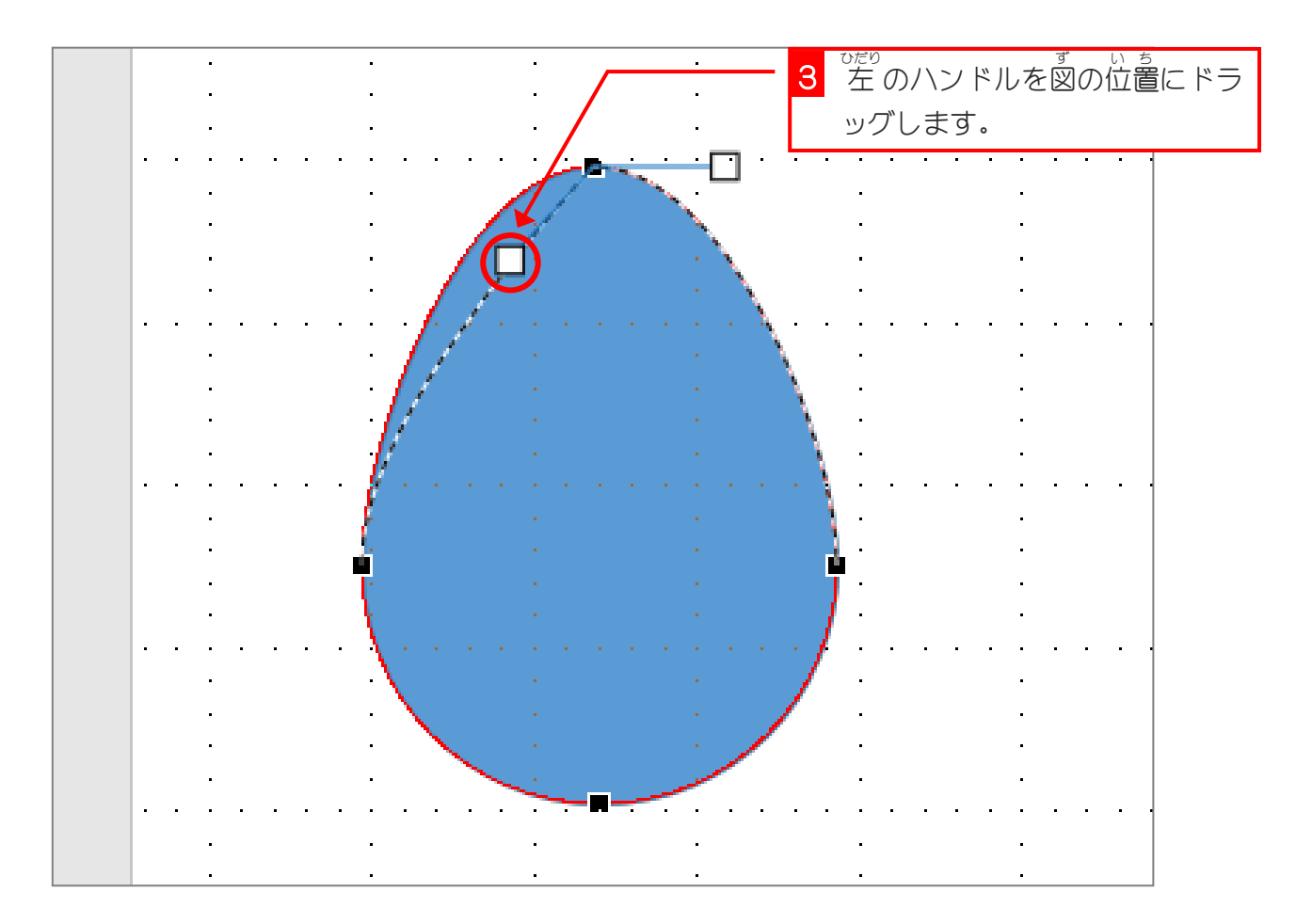

- 59 -

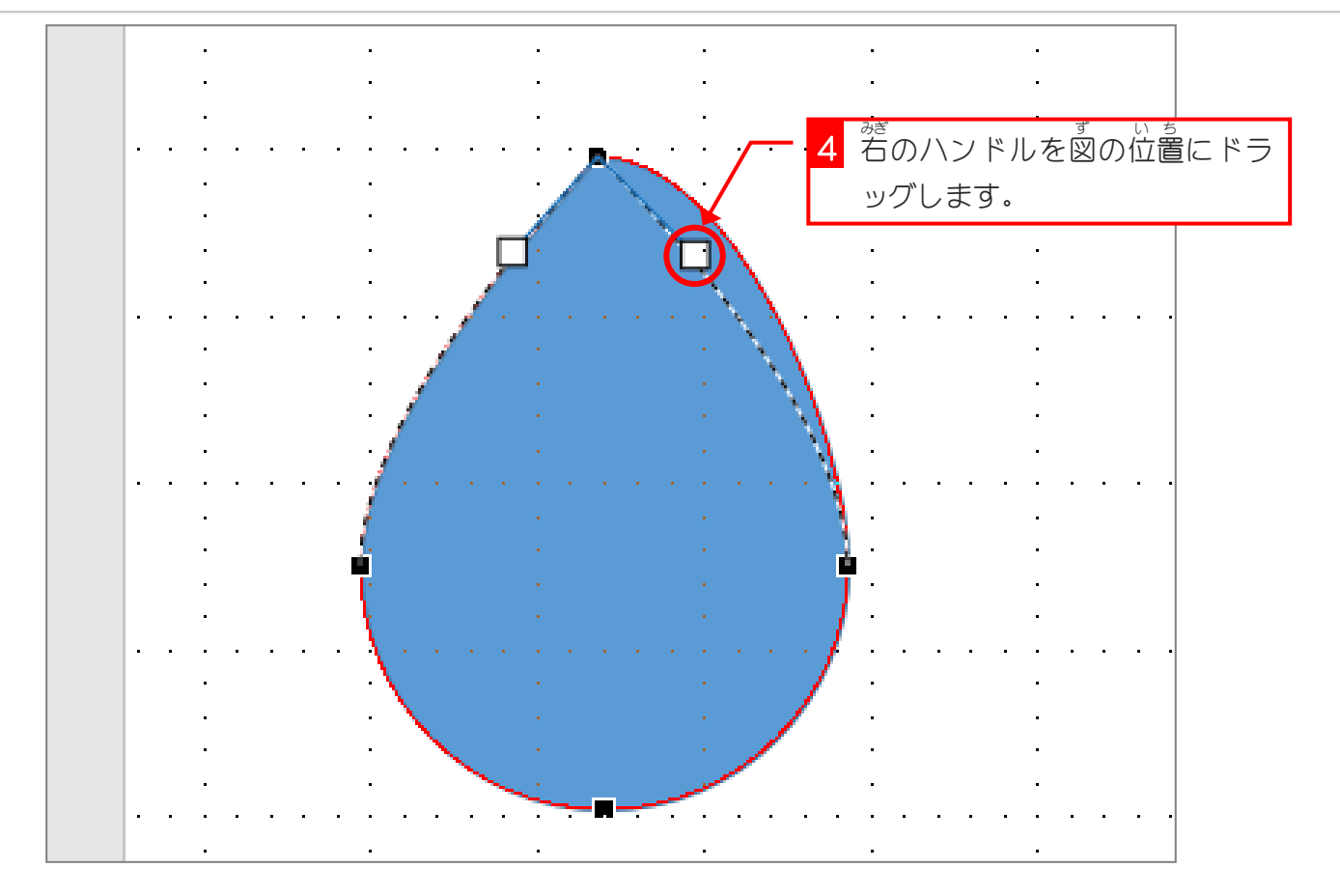

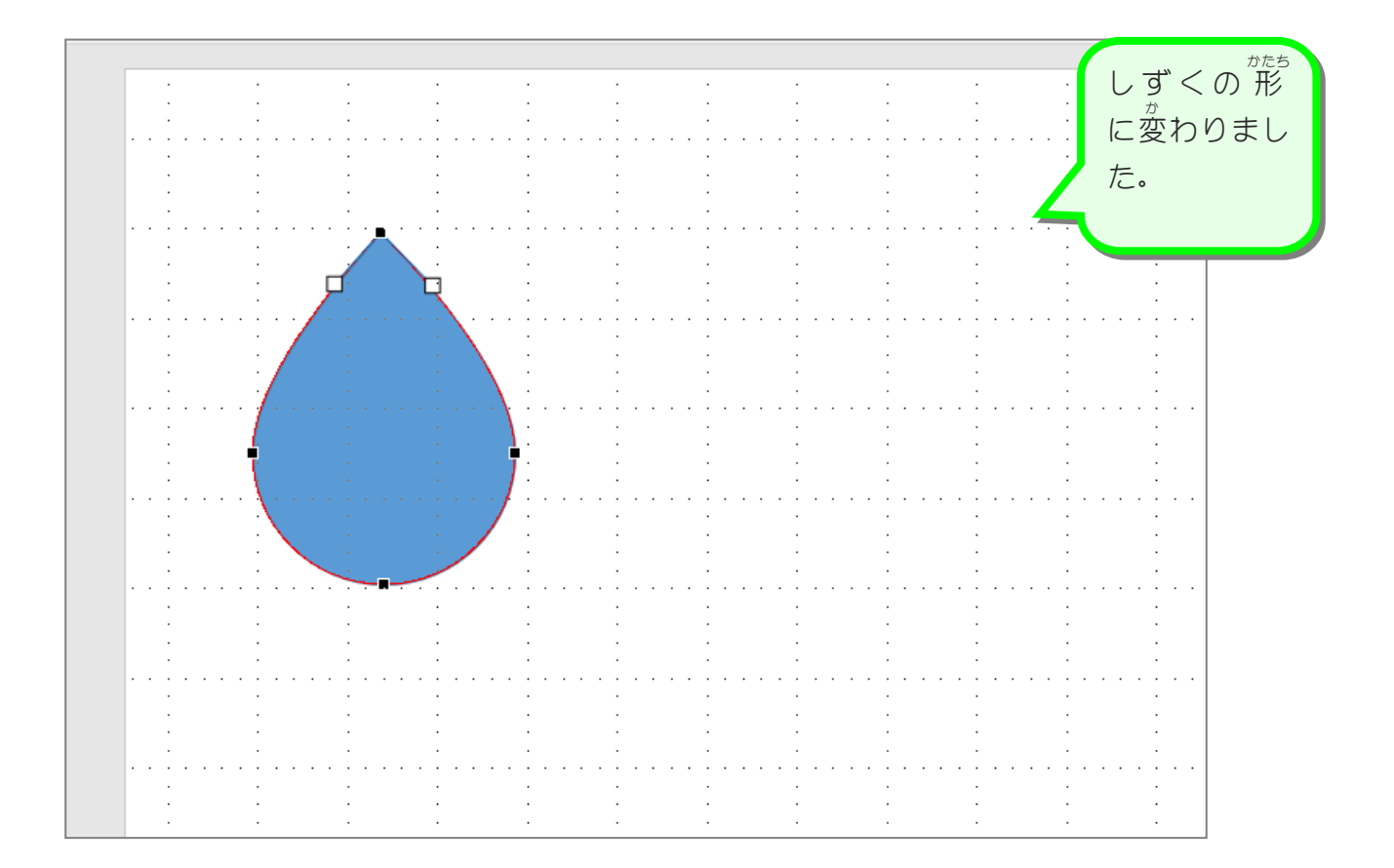

# STEP 5. ハートを2つに分けましょう

### 1. ハートを描 か きましょう

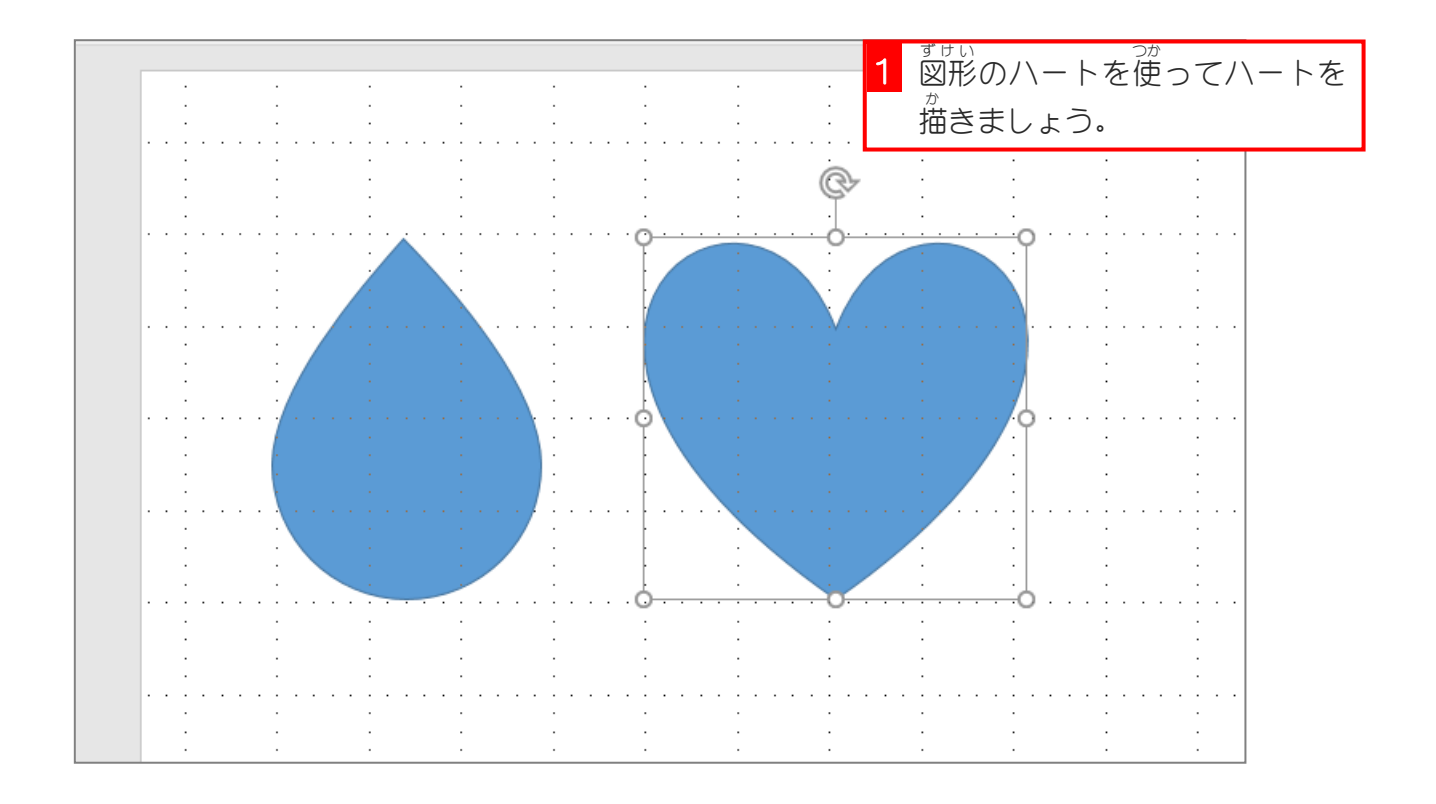

### 2. ギザギザのラインで 2 つに分 わ けましょう

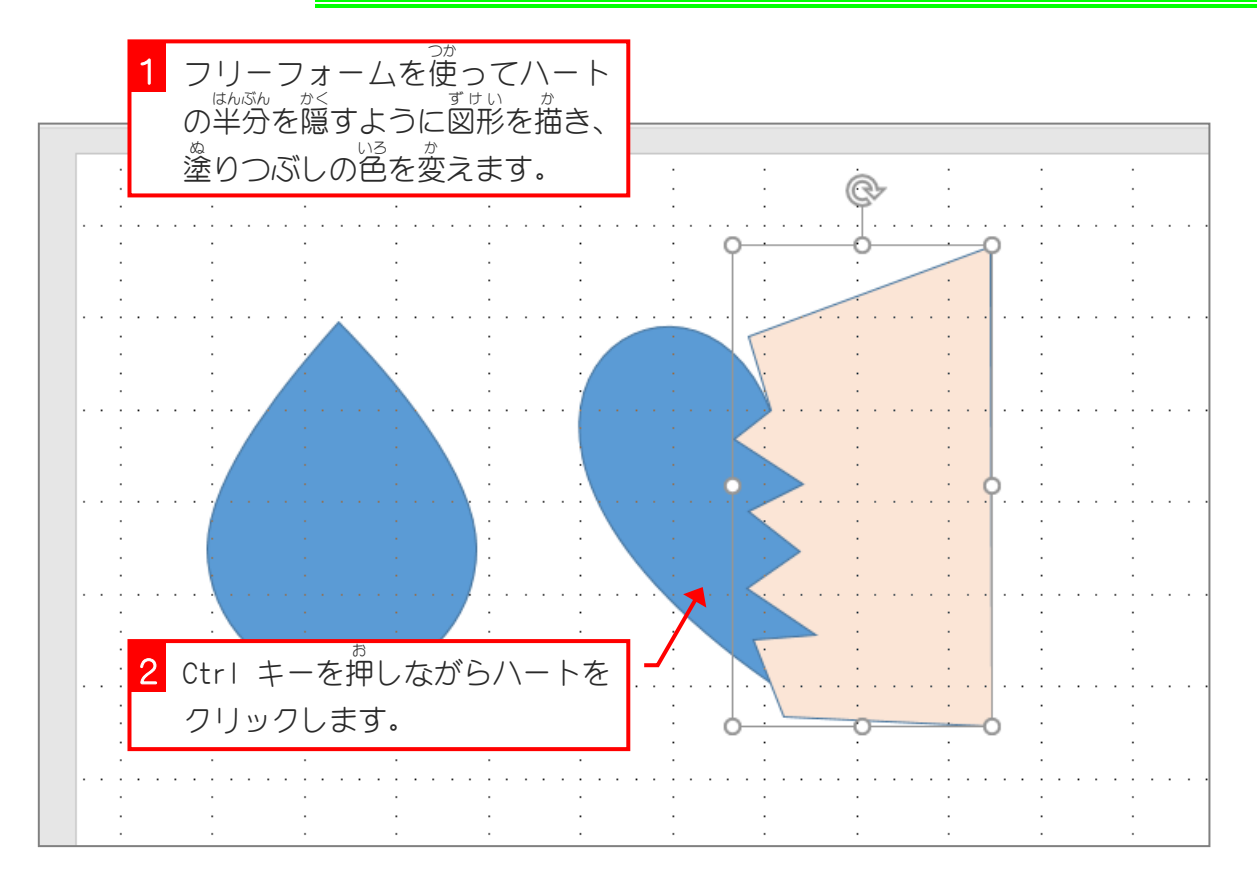

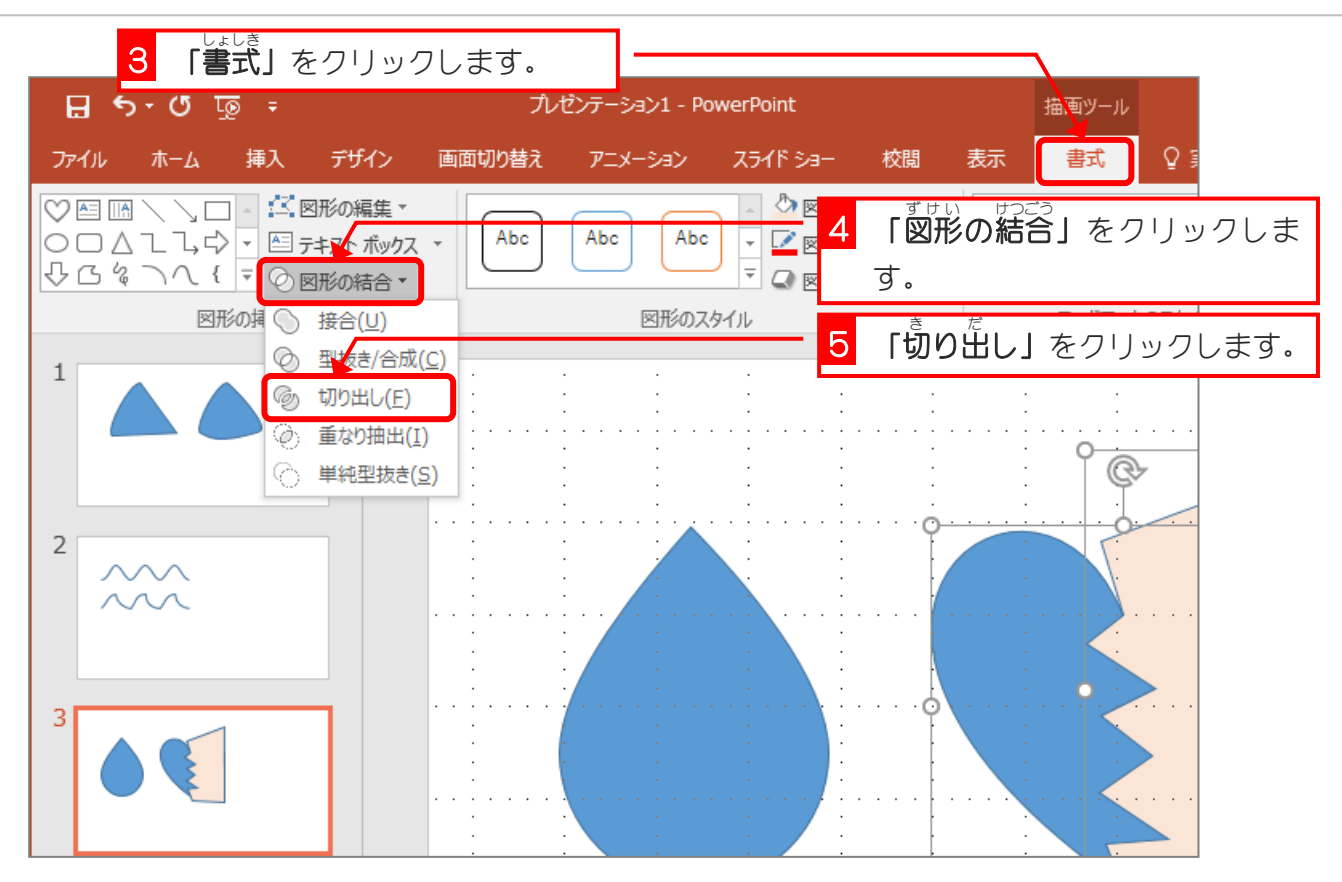

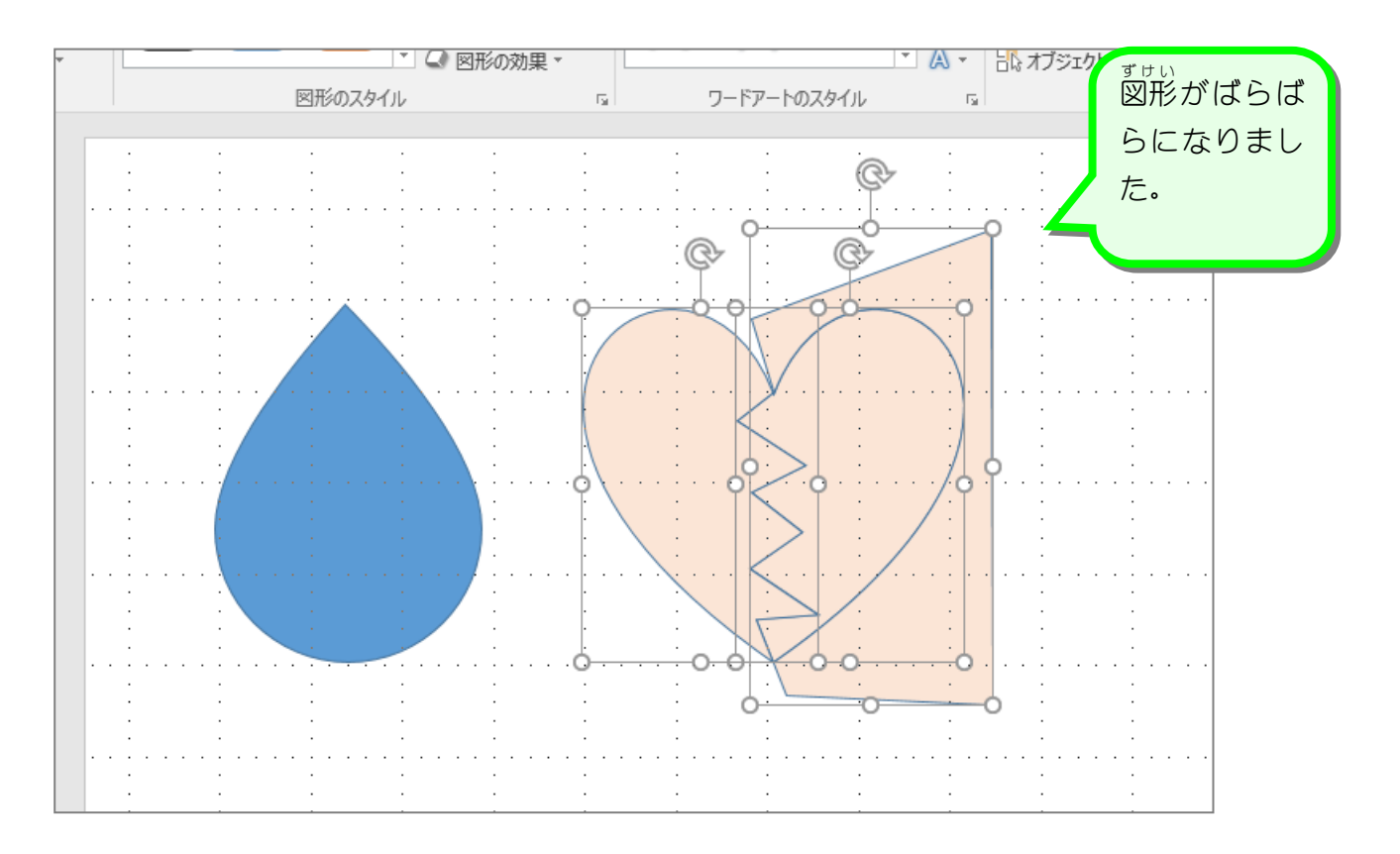

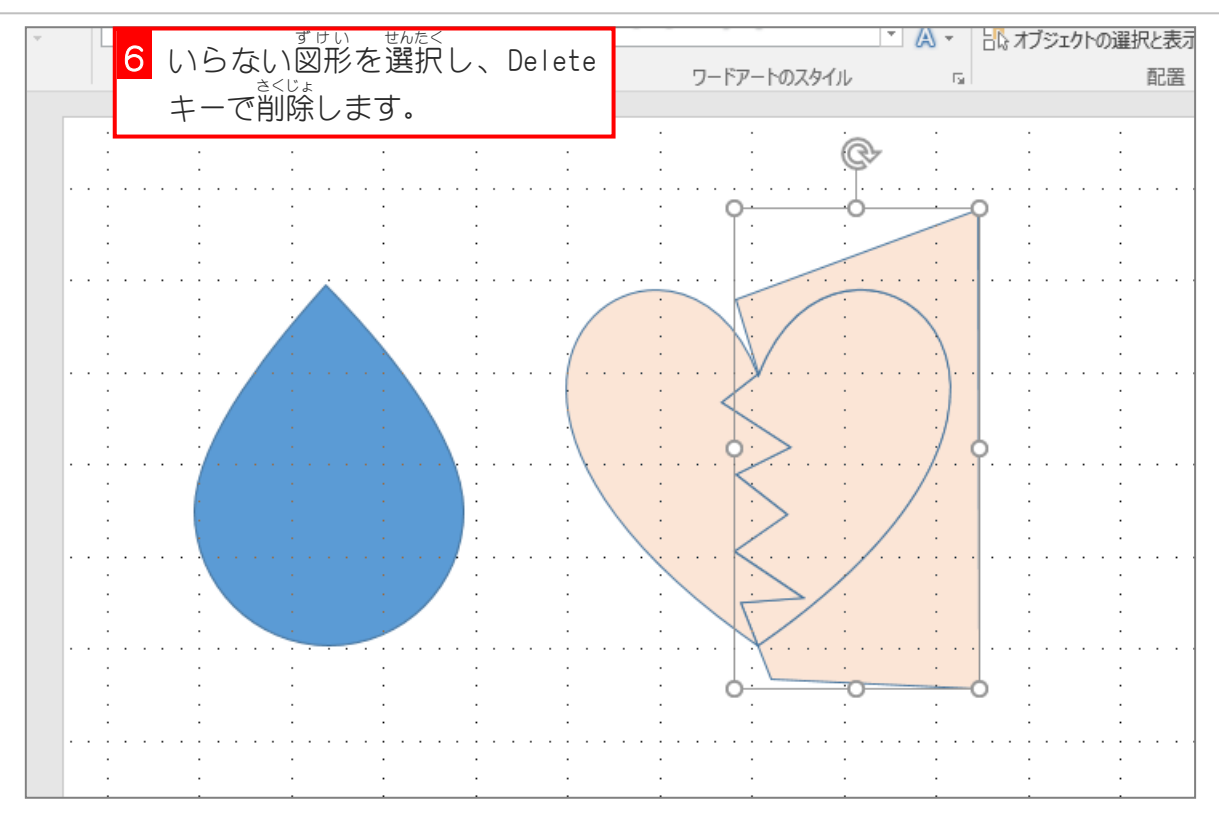

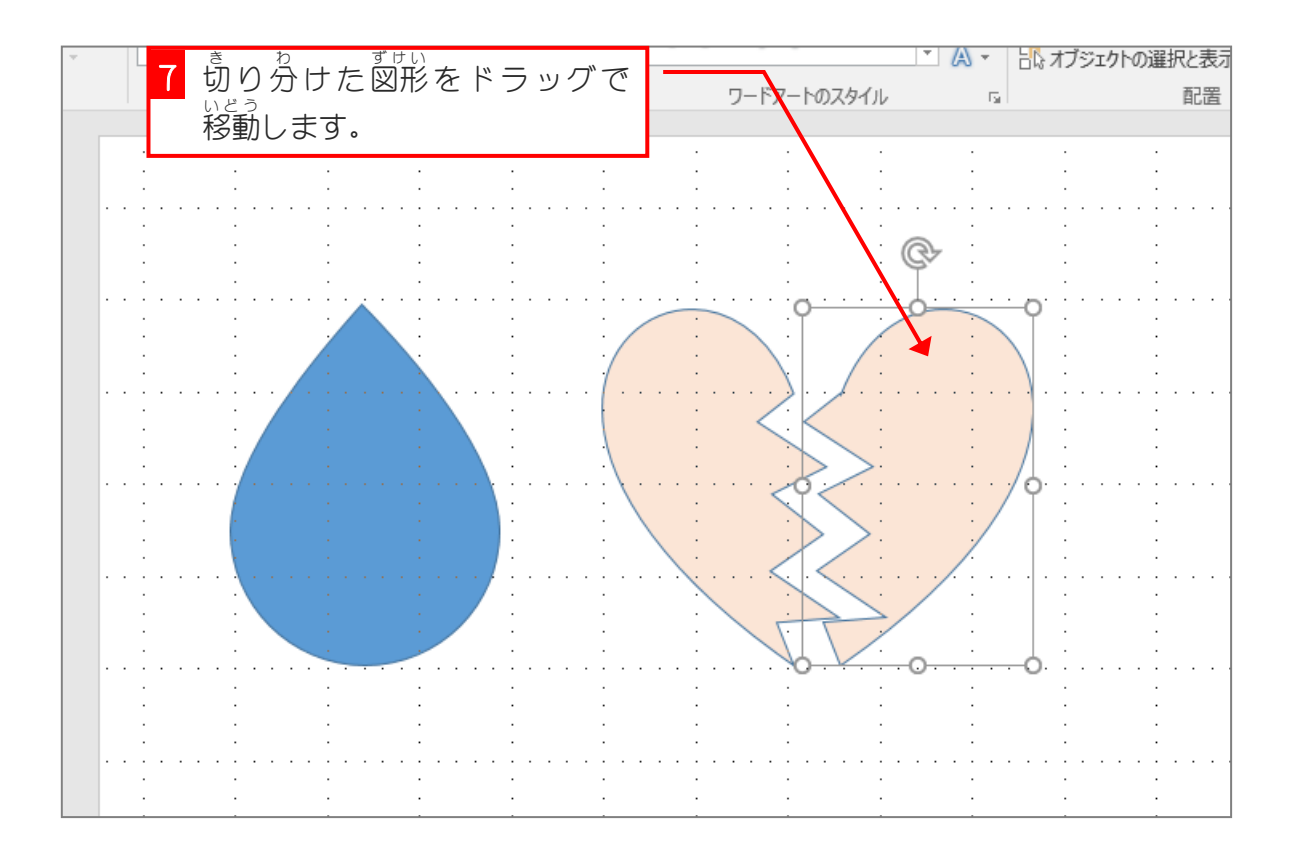

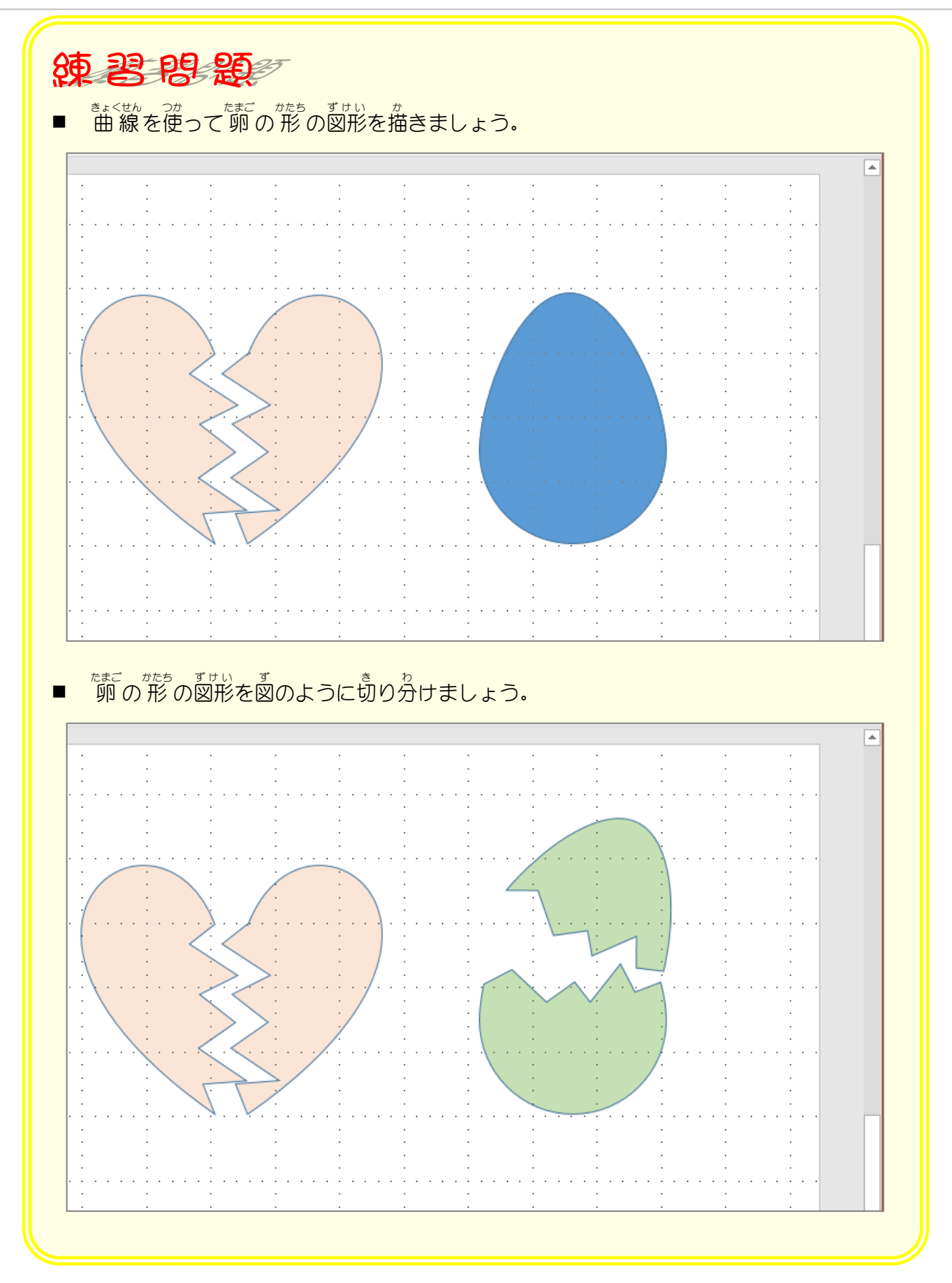

#### <sub>3.</sub> グリッド線の表示を消しましょう

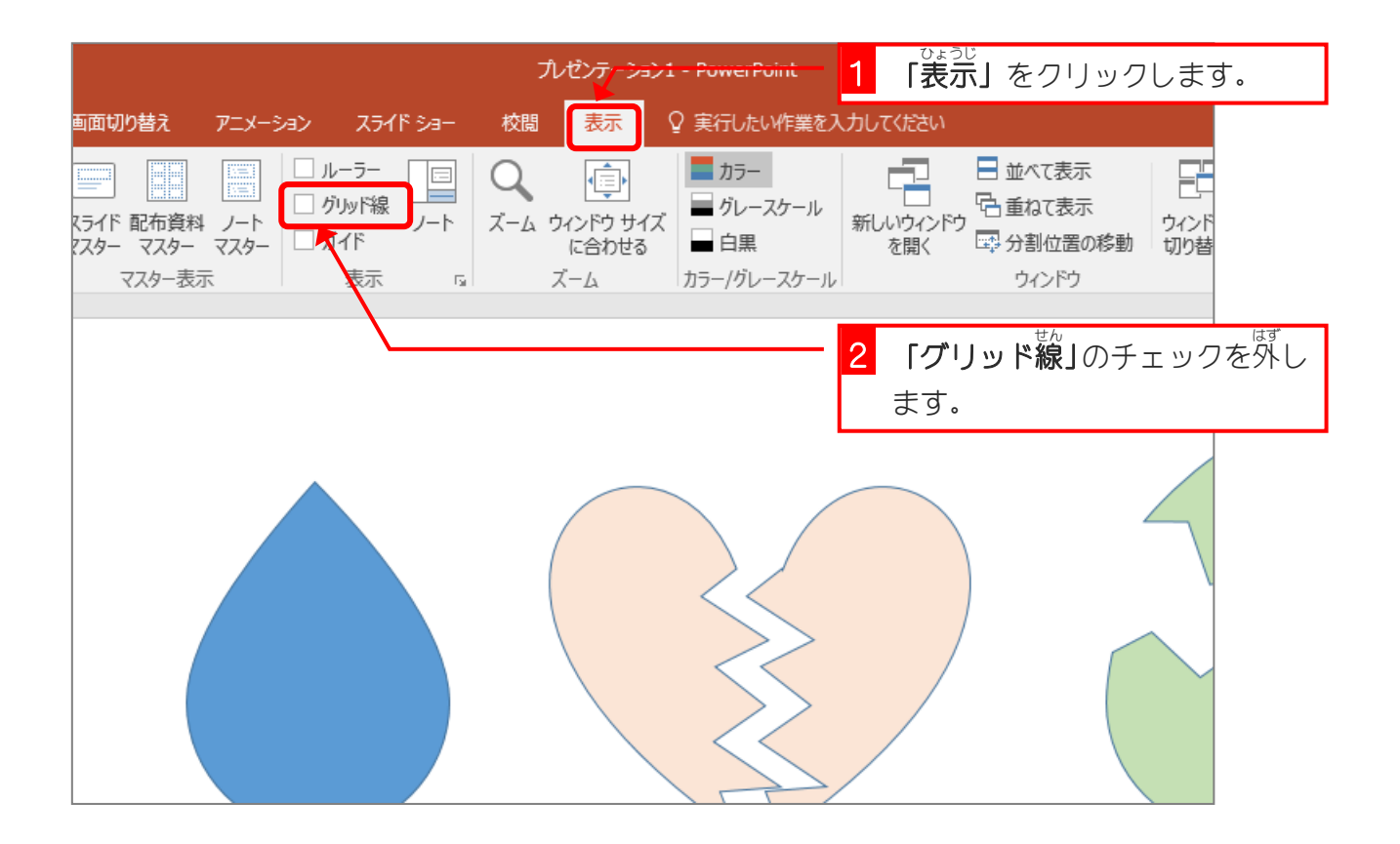